## **PowerPoint**

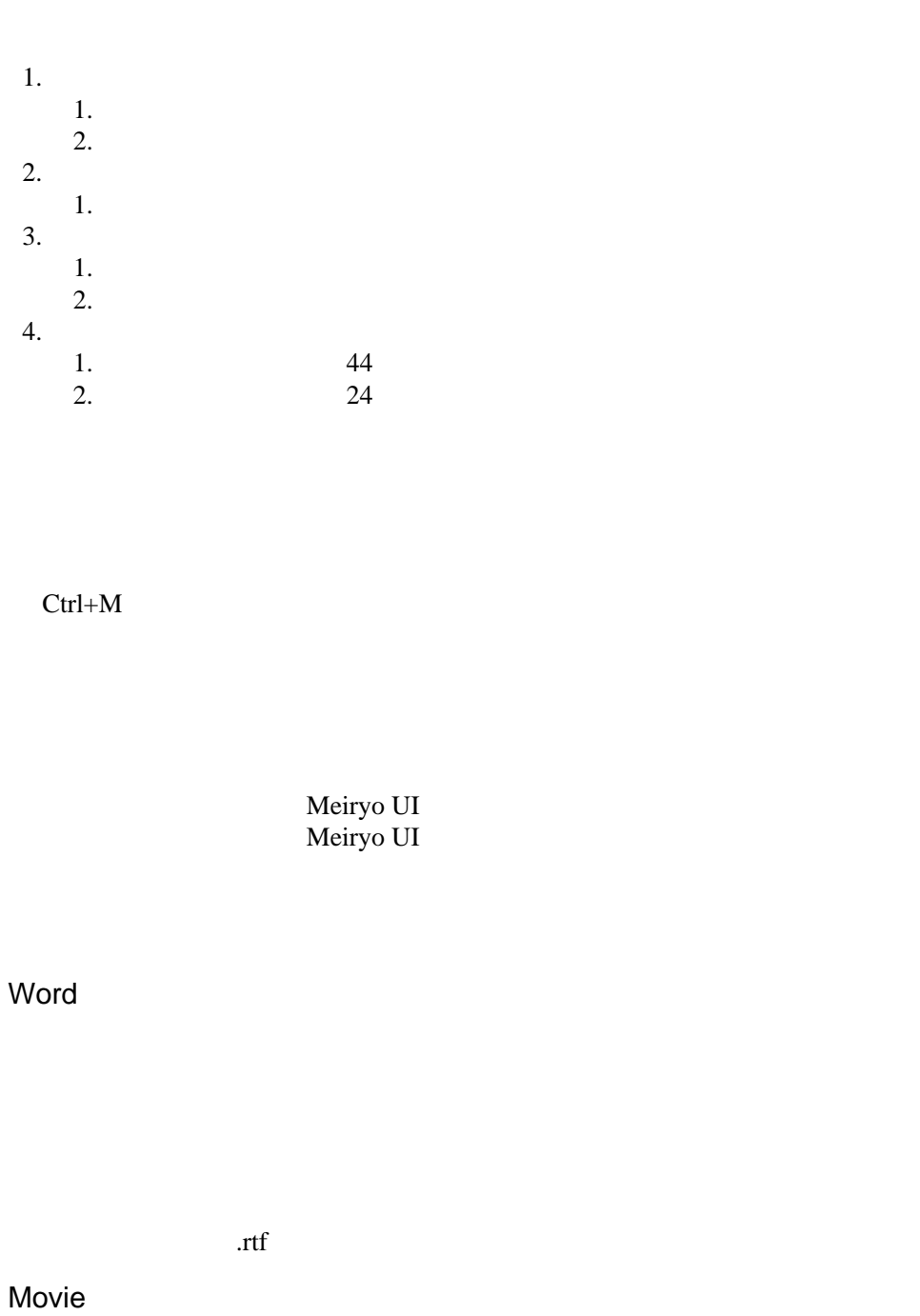

 $HD$ 

 $1.$  $2.$  $3.$ 

 $4.$ 

ctrl  $-$ 

 $1.$  $2.$  $3.$   $[$ 

 $HD$ 

**PowerPoint** 

supporting sentences

OK Word Word and Word of Word and the U.S. of the U.S. of the U.S. of the U.S. of the U.S. of the U.S. of the U.S. of the U.S. of the U.S. of the U.S. of the U.S. of the U.S. of the U.S. of the U.S. of the U.S. of the U.S. of the Ctrl

Microsoft Word